# Package 'ROCS'

September 3, 2016

Type Package

Title Receiver Operating Characteristics Surface

Version 1.3

Date 2016-09-03

Author Tianwei Yu, Peizhou Liao

Maintainer Tianwei Yu<tyu8@emory.edu>

Description Plots the Receiver Operating Characteristics Surface for high-throughput classskewed data, calculates the Volume under the Surface (VUS) and the FDR-Controlled Area Under the Curve (FCAUC), and conducts tests to compare two ROC surfaces. Computes eROC curve and the corresponding AUC for imperfect reference standard.

License GPL-2

Depends rgl, poibin

NeedsCompilation no

Repository CRAN

Date/Publication 2016-09-03 23:36:14

# R topics documented:

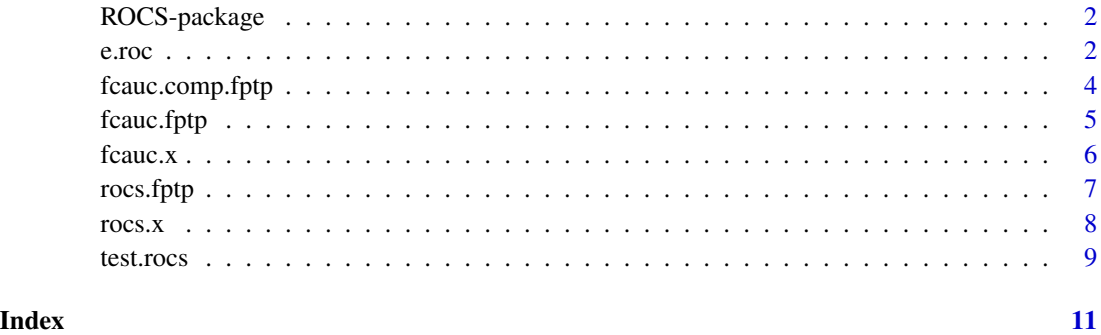

## Description

The package constructs Receiver Operating Characteristics Surface (ROCS) using the false positive rate (FPR), true positive rate (TPR) and the false discovery rate (FDR). It computes the volume under the surface (VUS) and FDR-controlled area under the curve (FCAUC) to gauge the separability between two classes while taking into account the proportion of false discoveries.

## Details

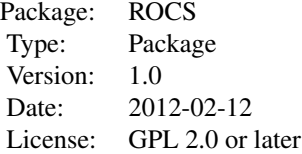

Major functions are rocs.x and fcauc.x.

# Author(s)

Tianwei Yu

Maintainer: Tianwei Yu <tyu8@emory.edu>

e.roc *Calculating expected Receiver Operating Characteristics Curve in the presence of imperfect reference standards.*

# **Description**

This function builds an eROC curve and returns the expected values of TPR, FPR, and TDR. It also calculates the AUC of the eROC curve. The 95% bootstrap percentile confidence interval for the AUC is provided.

## Usage

```
e.roc(x, mu, method='RNA', bt.ci=TRUE, bt.nreps=100, do.plot=TRUE)
```
## e.roc 3

## Arguments

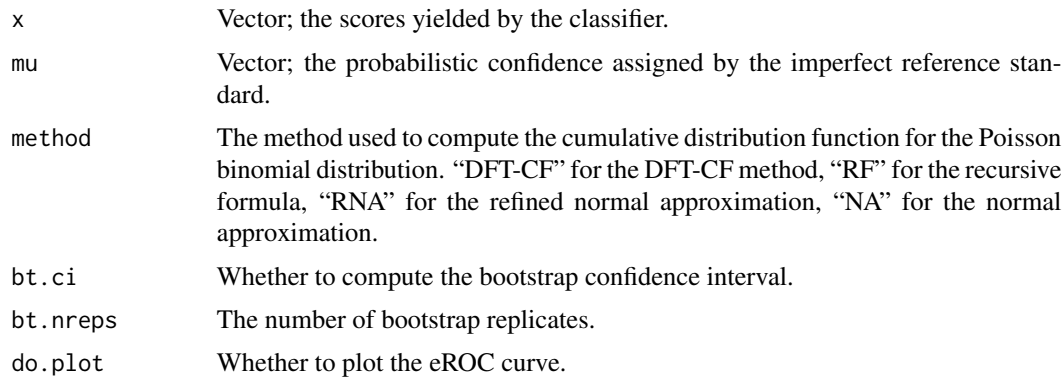

# Details

The eROC curve is a generalization of ROC curve given the class membership uncertainties. See the reference for the definition of the eROC curve.

# Value

Returns the area under the eROC curve, the expected values of TPR, FPR, and TDR.

# Author(s)

Peizhou Liao. Email: pliao3@emory.edu.

## References

Liao P, Wu H, and Yu T (2016). ROC Curve Analysis in the Presence of Imperfect Reference Standards. Stat Biosci doi:10.1007/s12561-016-9159-7.

# Examples

```
## normal scores
sample.p <- rnorm(100, mean=1, sd=sqrt(2))
sample.n <- rnorm(100, mean=-1, sd=sqrt(2))
## probabilistic confidence
mu.p <- rbeta(100, shape1=5, shape2=1)
mu.n \le rbeta(100, shape1=1, shape2=5)
## combine the sample
x.sample <- c(sample.p, sample.n)
mu.sample <- c(mu.p, mu.n)
## build eROC curve
e.roc.fit <- e.roc(x=x.sample, mu=mu.sample)
```
<span id="page-3-0"></span>fcauc.comp.fptp *Plotting two ROC curves, highlighting the segments of the curves corresponding to acceptable FDR levels.*

# Description

The function draws two colored ROC curves in one plot. For each curve, the segment that corresponds to acceptable FDR (e.g.  $\leq$  0.2) is colored differently than the rest of the curve.

## Usage

```
fcauc.comp.fptp(roc.1, roc.2, FDR.cut = 0.2, lwd = 3,
colors = c("blue", "green", "cyan", "red"),
exp.labels = c("experiment 1", "experiment 2"))
```
# Arguments

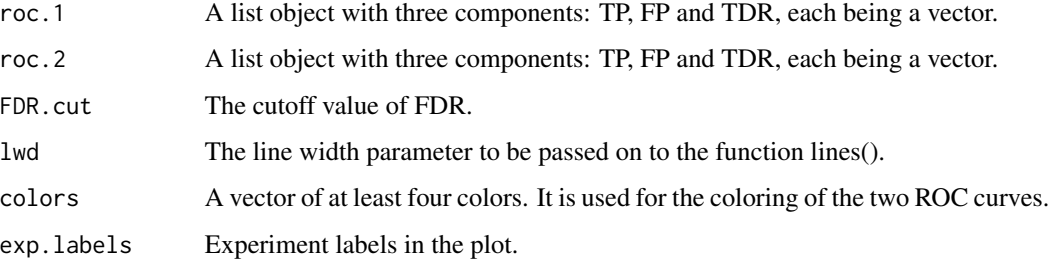

# Value

No value is returned.

# Author(s)

Tianwei Yu. Email: tianwei.yu@emory.edu.

## References

Yu T (2012) ROCS: Receiver Operating Characteristic Surface for Class-Skewed High-Throughput Data. PLoS ONE 7(7): e40598.

## See Also

fcauc.fptp()

<span id="page-4-0"></span>fcauc.fptp *Generating ROC plot with shading based on FDR using user-provided FPR, TPR, FDR values*

# Description

The function plots the ROC curve using user-provided FPR, TPR, FDR values. It shades the area corresponding to acceptable FDR level. The FDR-controlled area under the curve (FCAUC) is calculated for the shaded area.

# Usage

fcauc.fptp(FP, TP, TDR, FDR.cut = 0.2, do.plot=TRUE)

# Arguments

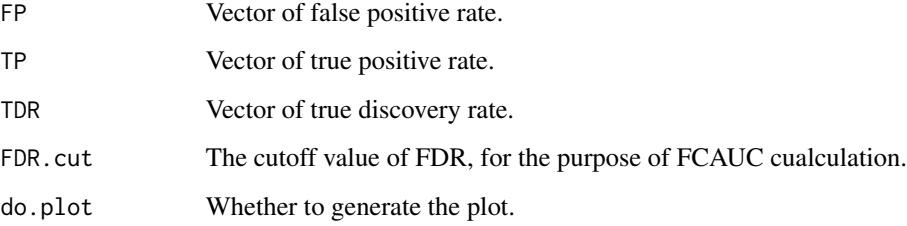

# Value

The FCAUC value is returned.

# Author(s)

Tianwei Yu. Email: tianwei.yu@emory.edu.

## References

Yu T (2012) ROCS: Receiver Operating Characteristic Surface for Class-Skewed High-Throughput Data. PLoS ONE 7(7): e40598.

# See Also

fcauc.x

<span id="page-5-0"></span>

# Description

The function plots the ROC curve. It shades the area corresponding to acceptable FDR level. The FDR-controlled area under the curve (FCAUC) is calculated for the shaded area.

## Usage

fcauc.x( $x0$ ,  $x1$ , FDR.cut = 0.2)

## Arguments

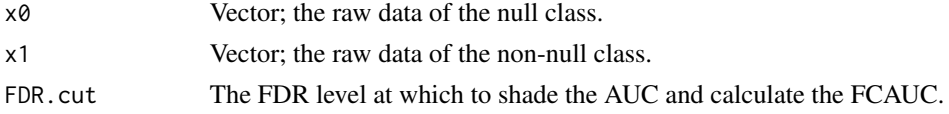

# Value

The FCAUC value is returned.

### Author(s)

Tianwei Yu. Email: tianwei.yu@emory.edu.

## References

Yu T (2012) ROCS: Receiver Operating Characteristic Surface for Class-Skewed High-Throughput Data. PLoS ONE 7(7): e40598.

# See Also

fcauc.fptp

## Examples

```
#perfect separation
x0<-runif(1000)
x1<-runif(100)+2
```

```
fcauc.x(x0, x1)
```
#partial separation x0<-rnorm(1000, mean=0, sd=1.5) x1<-rnorm(100, mean=3, sd=1)

fcauc.x(x0, x1)

<span id="page-6-0"></span>rocs.fptp *Plotting Receiver Operating Characteristics Surface with userprovided FPR, TPR & TDR*

# Description

The function plots the colored ROCS in 3 dimensions using the rgl utilities. It shades the FDRcontrolled AUC in the FPR-TPR plain. The VUS of the surface and the FCAUC area are calculated.

## Usage

rocs.fptp(FP, TP, TDR, FDR.cut =  $0.2$ )

## Arguments

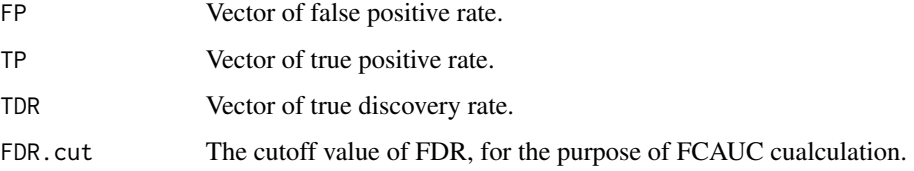

# Details

The ROCS is the surface spanned by the TPR-FPR-TDR and its projection to the TPR-TDR plain. The vulume is between the surface and its projection on the TPR-FDR plain (i.e. the AUC of ROC).

# Value

The volume under the surface (VUS) is returned.

## Author(s)

Tianwei Yu. Email: tianwei.yu@emory.edu.

#### References

Yu T (2012) ROCS: Receiver Operating Characteristic Surface for Class-Skewed High-Throughput Data. PLoS ONE 7(7): e40598.

## See Also

rocs.x

<span id="page-7-0"></span>

## Description

The function plots the colored ROCS in 3 dimensions using the rgl utilities. It shades the FDRcontrolled AUC in the FPR-TPR plain. The VUS of the surface and the FCAUC area are calculated. The significance of the VUX is assessed by one-sided permutation test.

# Usage

 $rocs.x(x0, x1, s0=NULL, s1=NULL, n.perm = 1000, do.plot = TRUE, FDR.cut=0.2)$ 

## Arguments

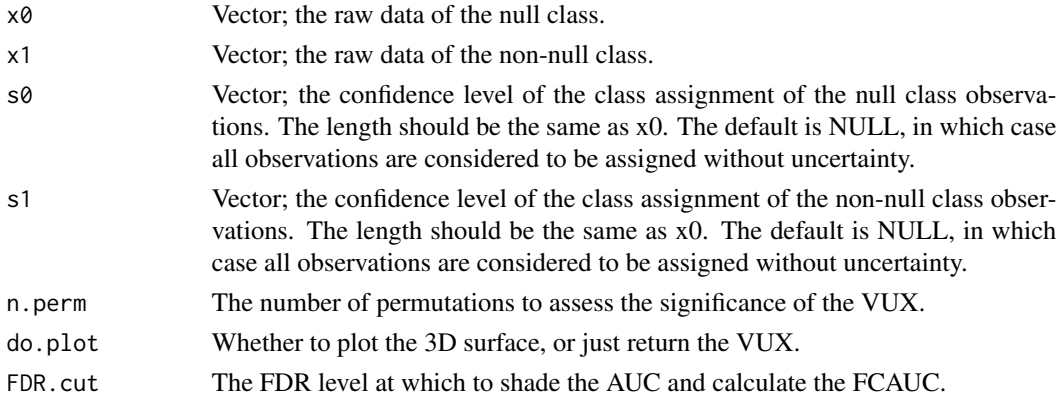

# Details

The ROCS is the surface spanned by the TPR-FPR-TDR and its projection to the TPR-TDR plain. The volume is between the surface and its projection on the TPR-FDR plain (i.e. the AUC of ROC).

## Value

The volume under the surface (VUS) is returned.

## Author(s)

Tianwei Yu. Email: tianwei.yu@emory.edu.

# References

Yu T (2012) ROCS: Receiver Operating Characteristic Surface for Class-Skewed High-Throughput Data. PLoS ONE 7(7): e40598. Yu T, Jones DP. (2014) Improving peak detection in high-resolution LC/MS metabolomics data using preexisting knowledge and machine learning approach. Bioinformatics. 30(20): 2941-2948.

## <span id="page-8-0"></span>test.rocs 9

## See Also

rocs.fptp

## Examples

```
x0<-rnorm(500, mean=0, sd=1.5)
x1<-rnorm(50, mean=4, sd=1)
```
rocs.x(x0, x1)\$vus

### test.rocs *Testing for significant difference between two ROCS*

# Description

The null hypothesis being tested is that the two ROCS are generated from populations with equal class-separating power. This function uses a bootstrap-based test.

# Usage

 $test.rocs(x0, x1, z0, z1, B = 1000, do.plot = TRUE)$ 

## Arguments

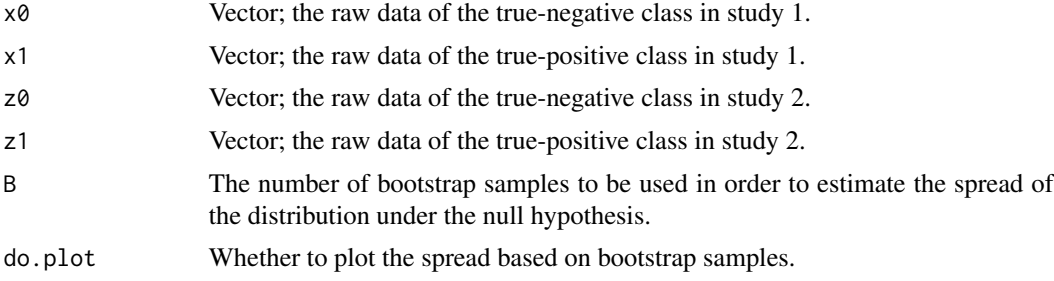

## Value

The p-value of the test is returned.

# Author(s)

Tianwei Yu. Email: tianwei.yu@emory.edu.

# References

Yu T (2012) ROCS: Receiver Operating Characteristic Surface for Class-Skewed High-Throughput Data. PLoS ONE 7(7): e40598.

10 test.rocs and the state of the state of the state of the state of the state of the state of the state of the state of the state of the state of the state of the state of the state of the state of the state of the state

# Examples

x0<-rnorm(1000, mean=0, sd=1.5) x1<-rnorm(100, mean=3, sd=1) z0<-rnorm(800, mean=0, sd=1.5) z1<-rnorm(80, mean=3.25, sd=1) test.rocs(x0, x1, z0,z1, B=1000)

# <span id="page-10-0"></span>Index

∗Topic classif e.roc, [2](#page-1-0) fcauc.comp.fptp, [4](#page-3-0) fcauc.fptp, [5](#page-4-0) fcauc.x, [6](#page-5-0) rocs.fptp, [7](#page-6-0) rocs.x, [8](#page-7-0) test.rocs, [9](#page-8-0) ∗Topic package ROCS-package, [2](#page-1-0) e.roc, [2](#page-1-0) fcauc.comp.fptp, [4](#page-3-0) fcauc.fptp, [5](#page-4-0) fcauc.x, [6](#page-5-0) ROCS *(*ROCS-package*)*, [2](#page-1-0) ROCS-package, [2](#page-1-0) rocs.fptp, [7](#page-6-0) rocs.x, [8](#page-7-0)

test.rocs, [9](#page-8-0)